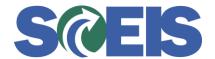

## Purchase Orders SRM Guide to Hard Stop and Common Errors

| Error or Issue            | Resolution                                                                                                    |
|---------------------------|----------------------------------------------------------------------------------------------------|
| Supplier is not permitted | <ul> <li>Problem: The CG's Office has blocked the Vendor.</li> <li>Solution: <ol> <li>Contact Ginger Taylor at 734-2555 so that the CG's Office can remove the blocked Vendor status.</li> <li>After the CG's Office un-blocks the Vendor, the PO can be edited. Select "Check" and resolve any other hard-stops.</li> <li>After the PO has been edited and placed in an Ordered status, the CG's Office will re-block the Vendor.</li> </ol> </li> </ul> |